# **pin-up bet baixar**

- 1. pin-up bet baixar
- 2. pin-up bet baixar :baixar aplicativo lampionsbet
- 3. pin-up bet baixar :sorteio com roleta

# **pin-up bet baixar**

Resumo:

**pin-up bet baixar : Seu destino de apostas está em mka.arq.br! Inscreva-se agora para desbloquear recompensas incríveis e entretenimento sem fim!** 

contente:

Os usuários podem Ganhar uma grana extra em pin-up bet baixar apostas esportivas, com diversificas cotases fácilidade de segurança do jogo. O 5 aplicativo oferece diferenciais jogos como Bet Pix Futebol Cassino Futebol

O que fazer para comprar um jogo no BetterPix365?

Para começar a 5 jogar no BetterPix365 é necessário:

\* Baixar o aplicativo através do site oficial;

\* Fazer o cadáver;

PixBet: Apostas para todos os gostos

Descubra como baixar o aplicativo PixBet e aproveite os benefícios que ele oferece.

O aplicativo PixBet chegou para facilitar a vida dos apostadores. Com ele, você pode fazer suas apostas em pin-up bet baixar qualquer lugar e a qualquer hora, de forma rápida e segura. Além disso, o aplicativo oferece uma série de benefícios, como:

Downloads gratuitos

Notificações sobre eventos e ofertas de bônus

Fácil acesso às suas apostas e saldo

Suporte ao cliente 24 horas por dia, 7 dias por semana

Para baixar o aplicativo PixBet, basta seguir os seguintes passos:

Acesse o site da PixBet

Clique no botão "Baixar aplicativo"

Escolha o sistema operacional do seu dispositivo (Android ou iOS)

Faça o download do arquivo APK

Instale o aplicativo no seu dispositivo

Após instalar o aplicativo, basta criar uma conta e começar a apostar. Você pode escolher entre uma ampla variedade de esportes e eventos, incluindo futebol, basquete, tênis e muito mais.

Além disso, o PixBet oferece uma série de promoções e bônus para novos e antigos usuários. Se você está procurando um aplicativo de apostas fácil de usar, seguro e confiável, o PixBet é a escolha perfeita. Baixe o aplicativo hoje mesmo e comece a ganhar!

Perguntas frequentes

Como fazer uma aposta no PixBet?

Para fazer uma aposta no PixBet, basta seguir os seguintes passos:

Acesse o aplicativo PixBet

Escolha o esporte e o evento em pin-up bet baixar que deseja apostar

Selecione o tipo de aposta que deseja fazer

Insira o valor da pin-up bet baixar aposta

Confirme a pin-up bet baixar aposta

Quais são os métodos de pagamento aceitos pelo PixBet?

O PixBet aceita os seguintes métodos de pagamento:

Pix

Boleto bancário Transferência bancária Cartões de crédito e débito Como sacar meus ganhos do PixBet? Para sacar seus ganhos do PixBet, basta seguir os seguintes passos: Acesse o aplicativo PixBet Clique no botão "Saque" Escolha o método de saque que deseja usar Insira o valor que deseja sacar Confirme o seu saque

# **pin-up bet baixar :baixar aplicativo lampionsbet**

Olá, me chamo Clara e gosto de apostar em pin-up bet baixar eventos esportivos online. Hoje, quero contar a você sobre minha experiência com o aplicativo da Bet365. Certa vez, eu estava procurando uma boa casa de apostas online para mobile e descobri o app

da Bet36

### **pin-up bet baixar**

A procura por jogos divertidos e grátis está cada vez maior, e o jogo da caça níquel grátis está na moda. Este jogo é totalmente grátis e não envolve nenhum tipo de aposta em pin-up bet baixar dinheiro, tornando-o acessível a pessoas de todas as idades e oríginens. Com classificação 4,0 em pin-up bet baixar 47.190 avaliações, este jogo é uma escolha óbvia para quem busca diversão e prêmios em pin-up bet baixar dinheiro virtual.

#### **pin-up bet baixar**

O jogo da caça níquel é um jogo de casino comumente encontrado em pin-up bet baixar casinos físicos e online. No entanto, o jogo da caça níquel grátis oferece a mesma emoção e diversão sem o risco de perder dinheiro real. Basta baixar o jogo em pin-up bet baixar seu smartphone ou tablet e começar a jogar imediatamente. Você ganha moedas virtuais que podem ser usadas para desbloquear níveis e ganhar prêmios adicionais.

#### **Como Jogar o Jogo da Caça Níquel Grátis**

O jogo da caça níquel grátis é muito fácil de jogar. Você apenas precisa apertar um botão para girar os rodilhos e assistir enquanto eles param. Se você acertar uma combinação de símbolos, você ganha moedas virtuais. Além disso, existem diferentes níveis de dificuldade e bônus aleatórios que tornam o jogo ainda mais emocionante.

#### **Benefícios do Jogo da Caça Níquel Grátis**

O jogo da caça níquel grátis oferece muitos benefícios. Primeiro, é totalmente grátis, o que significa que não há risco de perder dinheiro real. Em segundo lugar, é uma ótima maneira de se divertir e relaxar. Além disso, o jogo pode melhorar pin-up bet baixar coordenação ojo-mao e pinup bet baixar capacidade de concentração.

#### **O Que Fazer Depois de Baixar o Jogo**

Depois de baixar o jogo, é hora de brincar! Aproveite os níveis, os prêmios e a diversão ilimitada

que o jogo da caça níquel grátis tem a oferecer. Certifique-se de convidar seus amigos para se juntarem à diversão e aumentar pin-up bet baixar chance de ganhar prêmios ainda maiores. Além disso, lembre-se de gerenciar pin-up bet baixar banca de forma inteligente e definir limites de jogada para garantir uma experiência agradável e segura.

#### **Como Ganhar no Jogo da Caça Níquel**

Ganhar no jogo da caça níquel é fácil se souber como fazer. Algumas dicas incluem gerenciar pin-up bet baixar banca de forma inteligente, definir limites para cada sessão de jogo e tentar acertar combinações de símbolos específicas. Consulte as regras e regulamentos do jogo para obter mais informações sobre como ganhar.

#### **Os Melhores Jogos Com Dinheiro Real no Brasil**

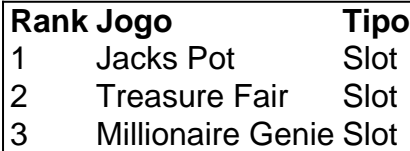

4 Irish Riches Slot

Se você estiver interessado em pin-up bet baixar jogar com dinheiro real, confira a tabela de cima para os melhores jogos de slot no Brasil. Estes jogos oferecem ótimas chances de ganhar e são muito divertidos para jogar. Consulte os termos e condições para obter mais informações sobre como jogar e ganhar dinheiro real.

## **pin-up bet baixar :sorteio com roleta**

Thiago Motta optou por não renovar seu contrato pin-up bet baixar Bolonha, disse o clube da Serie A nesta quinta-feira (26) com a ex internacional italiana pronta para se mudar à Juventus. Motta, 41 anos de idade levou Bolonha à qualificação para a Liga dos Campeões pela primeira vez pin-up bet baixar pin-up bet baixar segunda temporada no clube e essas façanhas o colocaram na lista das principais equipes da Europa.

"Esta manhã Thiago Motta informou o clube de pin-up bet baixar intenção pin-up bet baixar não renovar seu contrato com Bolonha FC 1909", disse Bologna, acrescentando que depois da decisão tomada no Conselho do Clube agradece ao treinador por seus extraordinários trabalhos e deseja-lhe a melhor sorte para todo mundo.

Motta deve se mudar para a Juventus, substituindo Massimiliano Allegri que foi demitido na semana passada após seu comportamento durante e depois da vitória final de Coppa Italia sobre o Atalanta ser considerado "incompatível com os valores do clube".

O treinador principal de Bolonha, Thiago Motta durante o jogo com Napoli no início deste mês. {img}: Alessandro Garofalo/AP

A Bologna e a Juventus empataram por 3-3 na segunda-feira, com Paolo Montero assumindo o comando após as demissões do Allegri. O lado da Motta está terceiro no ranking à frente dos gols que vão para os finais das temporada

Motta ganhou sobre os fãs de Bolonha com resultados e pin-up bet baixar marca do futebol baseado pin-up bet baixar posse, usando uma imprensa avançada para construir a partir das costas depois muito ceticismo inicial quando substituiu Sinisa Mihajlovic no setembro 2024. Seu primeiro papel gerencial na Génova terminou após apenas dois meses; ele então guiou Spezia à Serie A sobrevivência durante o seu mandato numa temporada única Em Bolónia ltima Temporada: Nono lugar

Bolonha foi o pacote surpresa desta temporada, perdendo cinco jogos pin-up bet baixar comparação com 12 derrotas na última época do ano passado; enquanto a Juventus falhou novamente no seu lance de Scudetto depois que desafiou Internazionale durante os primeiros Author: mka.arq.br Subject: pin-up bet baixar Keywords: pin-up bet baixar Update: 2024/7/19 16:42:11